## Enhancing your Image - An Introduction on how to colour EM images using Photoshop

28 September 2016, John Innes Centre, Norwich, UK

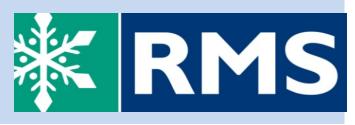

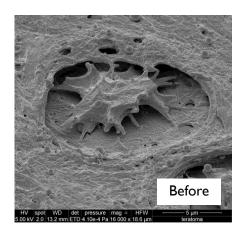

## **Course Description**

A small, practical workshop in the use of **Adobe Photoshop** to **colour** and **enhance** images from electron microscopes. It is aimed at **beginners** wishing to learn how to **produce** eyecatching images for **posters**, theses, scientific publications or promotional and marketing material. Each attendee will have access to a workstation running **Photoshop** within a purposedesigned **IT training theatre**. It will be run by an award-winning expert, **Steve Gschmeissner**, who will explain this special application of **Photoshop** and run through examples of each stage in the **process** before allowing time for attendees to attempt **colouring** their own images.

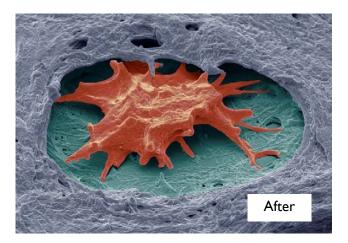

## Information at a Glance

When: Wednesday 28 September Where: John Inness Centre, Norwich Registration Fee: Member rate: £135 Standard rate £150

- All computer equipment is provided
- Your own images welcomed
- Suitable for beginners
- Teas, coffees and lunch will be included

To Register please visit <u>www.rms.org.uk/enhancing-your-image-2016</u>

For any questions please email Karina@rms.org.uk

Programme Organiser: Kim Findlay

## For information on all the Society's events and activities, visit www.rms.org.uk